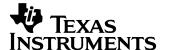

## 1 Startup

The photo below shows the 2.5V and 1.25V output voltage startup waveforms after the application of 12Vdc in. The outputs were loaded to 2.5V @ 4A and 1.25V @ 1A. (500mV/DIV, 200uS/DIV)

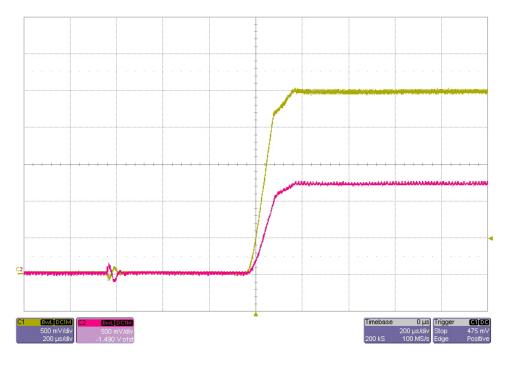

The photo below shows the 2.5V and 1.25V output voltage startup waveforms after the application of 12Vdc in. The outputs was unloaded. (500mV/DIV, 200uS/DIV)

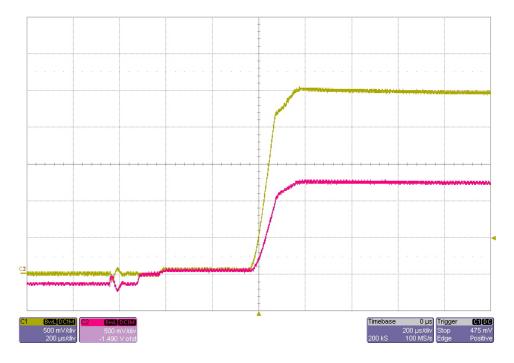

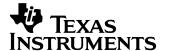

# 2 Efficiency

The converter efficiency is shown in the figure below.

### 2.5V Efficiency

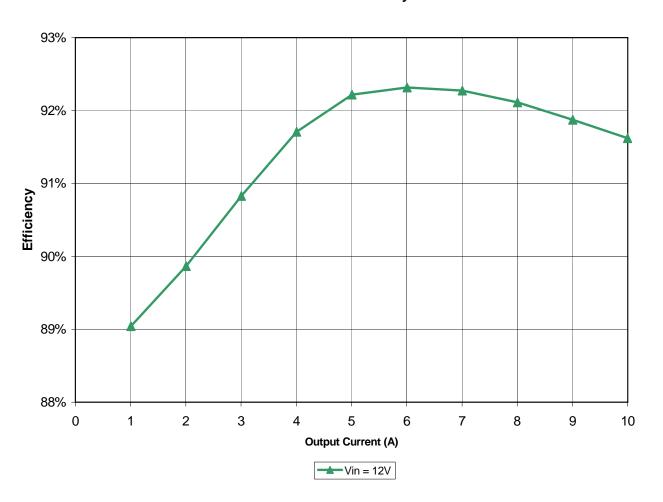

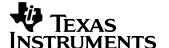

# 3 Output Ripple Voltage

The 2.5V output ripple voltage is shown in the figure below. The image was taken with the output loaded to 9A~(1.25V~@~0A) and the input voltage set to 12Vdc.~(20mV/DIV,~1uS/DIV)

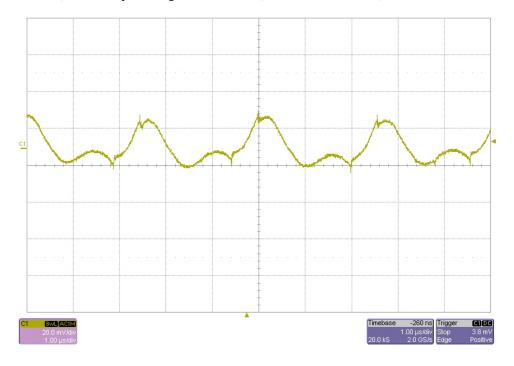

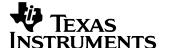

## 4 Load Transients

The photo below shows the 2.5V output voltage when the load current is stepped between 3A and 6A. Vin = 12Vdc. (50mV/DIV, 2A/DIV, 1mS/DIV)

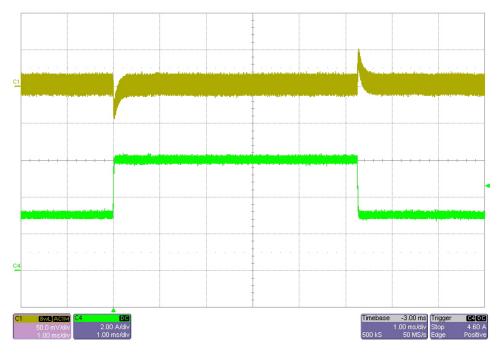

The photo below shows the 2.5V output voltage when the load current is stepped between 0.1A and 6A. Vin = 12Vdc. (50mV/DIV, 2A/DIV, 1mS/DIV)

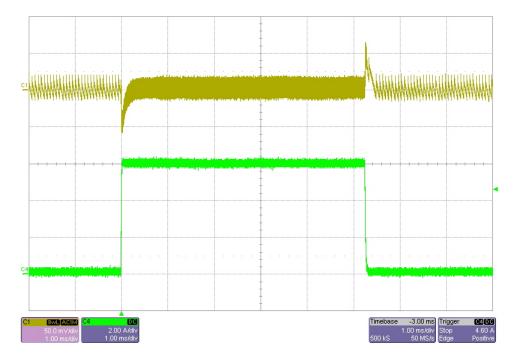

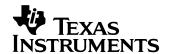

The photo below shows the 1.25V output voltage when the load current is stepped between 1A and 3A. Vin = 12Vdc. (20mV/DIV, 2A/DIV, 1mS/DIV)

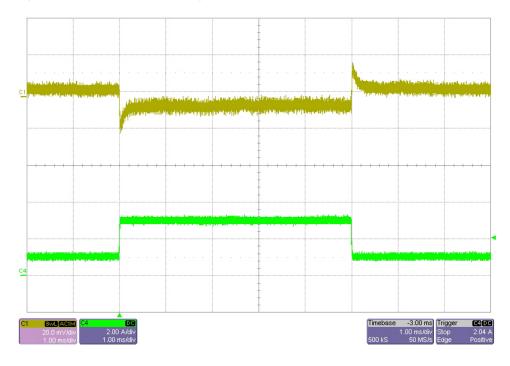

The photo below shows the 2.5V output voltage when the 1.25V load current is stepped between 1A and 3A. Vin = 12Vdc. (50mV/DIV, 2A/DIV, 1mS/DIV)

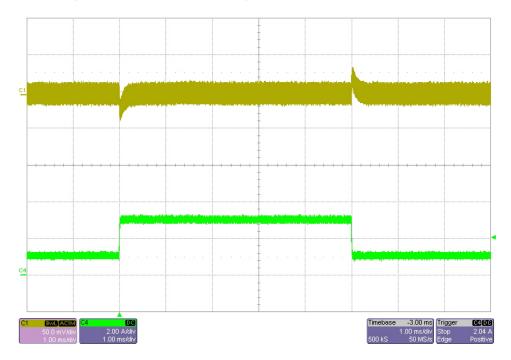

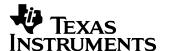

## 5 Switch Node Waveforms

The photo below is of switch node waveform (TP6). The input voltage is 12V and the output is loaded to 9A (1.25V @ 0A). (2V/DIV, 500nS/DIV)

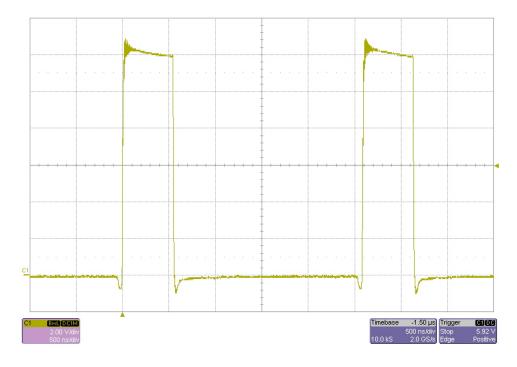

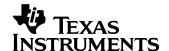

## 6 Voltage Tracking

The graph below shows the voltage tracking measured between the 2.5V and the 1.25V outputs. The 1.25V output was unloaded while the 2.5V was loaded as shown on the horizontal axis.

### **Voltage Tracking**

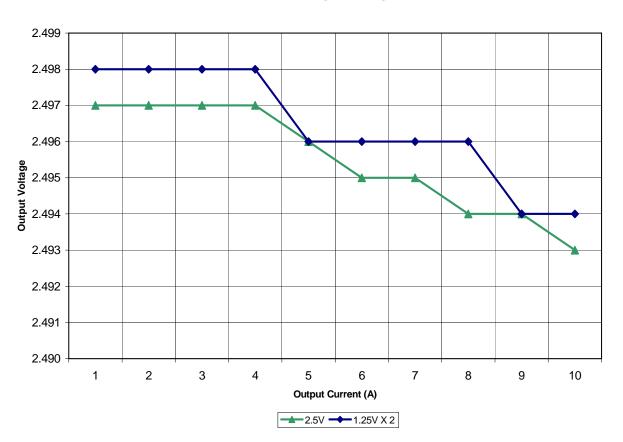

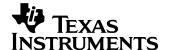

# 7 Control Loop Gain / Stability

The plot below shows the loop gain and phase margin with the input voltage set to 12V and the output loaded to 4A. Band Width = 42KHz, Phase Margin = 75 degrees

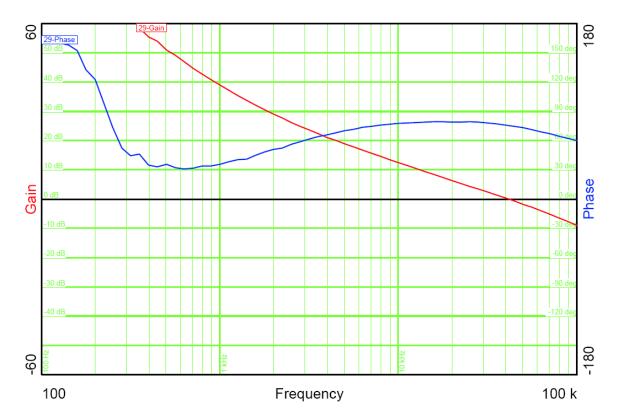

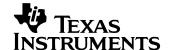

## 8 Turn Off

The photo below shows the 2.5V and 1.25V output voltages after the removal of 12Vdc in. The outputs were loaded with 1 ohms resistors. (500mV/DIV, 200uS/DIV)

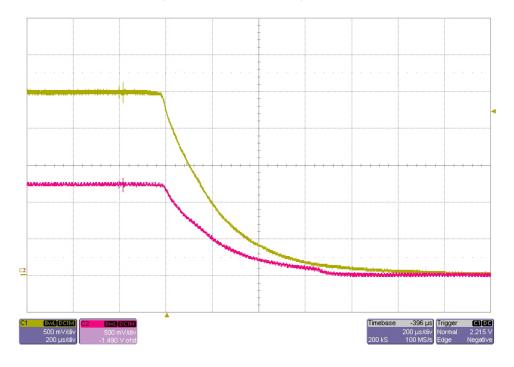

#### IMPORTANT NOTICE AND DISCLAIMER

TI PROVIDES TECHNICAL AND RELIABILITY DATA (INCLUDING DATASHEETS), DESIGN RESOURCES (INCLUDING REFERENCE DESIGNS), APPLICATION OR OTHER DESIGN ADVICE, WEB TOOLS, SAFETY INFORMATION, AND OTHER RESOURCES "AS IS" AND WITH ALL FAULTS, AND DISCLAIMS ALL WARRANTIES, EXPRESS AND IMPLIED, INCLUDING WITHOUT LIMITATION ANY IMPLIED WARRANTIES OF MERCHANTABILITY, FITNESS FOR A PARTICULAR PURPOSE OR NON-INFRINGEMENT OF THIRD PARTY INTELLECTUAL PROPERTY RIGHTS.

These resources are intended for skilled developers designing with TI products. You are solely responsible for (1) selecting the appropriate TI products for your application, (2) designing, validating and testing your application, and (3) ensuring your application meets applicable standards, and any other safety, security, or other requirements. These resources are subject to change without notice. TI grants you permission to use these resources only for development of an application that uses the TI products described in the resource. Other reproduction and display of these resources is prohibited. No license is granted to any other TI intellectual property right or to any third party intellectual property right. TI disclaims responsibility for, and you will fully indemnify TI and its representatives against, any claims, damages, costs, losses, and liabilities arising out of your use of these resources.

TI's products are provided subject to TI's Terms of Sale (https://www.ti.com/legal/termsofsale.html) or other applicable terms available either on ti.com or provided in conjunction with such TI products. TI's provision of these resources does not expand or otherwise alter TI's applicable warranties or warranty disclaimers for TI products.

Mailing Address: Texas Instruments, Post Office Box 655303, Dallas, Texas 75265 Copyright © 2021, Texas Instruments Incorporated